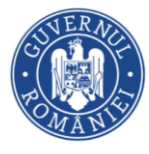

**DIRECȚIA GENERALĂ ÎNVĂȚĂMÂNT PREUNIVERSITAR**

**Nr. 389DGIP/28.02..2024**

**Aprob Secretar de Stat, Ionel - Florian LIXANDRU**

# **REGULAMENTUL SPECIFIC PRIVIND ORGANIZAREA ȘI DESFĂȘURAREA OLIMPIADEI NAȚIONALE de INFORMATICĂ APLICATĂ - AcadNet ÎNCEPÂND CU ANUL ȘCOLAR 2023-2024**

## **Capitolul I: PREZENTARE GENERALĂ**

#### **Art. 1**

**(1)**OLIMPIADA NAȚIONALĂ de INFORMATICĂ APLICATĂ - AcadNet este o competiție națională de informatică aplicată, care se desfășoară în conformitate cu prevederile *Metodologieicadru de organizare și desfășurare a competițiilor școlare, aprobată cu O.M.E.C.T.S. nr. 3035/10.01.2012, cu modificările și completările ulterioare*, denumită în continuare, *Metodologia-cadru de organizare și desfășurare a competițiilor școlare,* și cu prevederile prezentului regulament.

#### **Art. 2**

**(1)** Secțiunile *Olimpiadei de Informatică Aplicată Acadnet* sunt următoarele:

- **1. Calculatoare (clasele IX-X);**
- **2. Calculatoare (clasele XI-XII);**
- **3. Rețele (clasele IX-X);**
- **4. Rețele (clasele XI-XII).**
- **5. Interoperabilitate Software (clasele IX-X)**
- **6. Interoperabilitate Software (clasele XI-XII)**

**(2)**Etapele competiției sunt: etapa locală, etapa județeană, etapa națională.

**(3)**Calendarul de desfășurare al competiției este aprobat de Ministerul Educației.

**(4)**Etapa națională este organizată în Universitatea Politehnică București.

#### **Art. 3**

**(1)** La Olimpiada de Informatică Aplicată AcadNet pot participa elevi din clasele IX-XII.

**(2)** Doar pentru etapa locală, un elev se poate înscrie la mai multe secțiuni corespunzătoare clasei din care face parte. Alegerea unei singuri secțiuni pentru participare se va face înainte de etapa județeană.

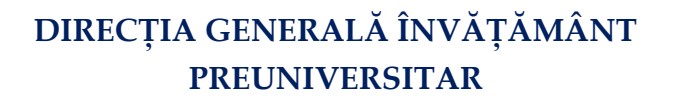

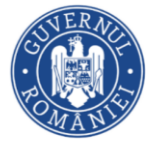

**(3)** Dacă un concurent se califică la etapa județeană la mai multe secțiuni, atunci acesta trebuie să aleagă doar o secțiune la care să participe la etapa județeană. Alegerea făcută trebuie comunicată prin email la [contact@acadnet.ro](mailto:contact@acadnet.ro) în maxim 7 zile de la publicarea rezultatelor oficiale ale etapei locale. Dacă participantul nu își exprimă alegerea, comisia va stabili secțiunea la care acesta va participa la etapa județeană.

**(4)** Participarea la o etapă superioară este condiționată de calificarea obținută la etapa precedentă.

**(5)** Olimpiada dispune de mai multe resurse online, după cum urmează:

- platformă proprie de concurs **https:/[/concurs.acadnet.eu](http://www.concurs.acadnet.eu/)**
- platformă proprie de informații și prezentare a olimpiadei **[www.acadnet.r](http://www.acadnet.eu/)o**

## **Capitolul II: SELECȚIA ELEVILOR**

#### **Art. 4**

**(1)** Toate etapele se desfășoară cu subiecte unice, elaborate de grupul de lucru al *Comisiei centrale a Olimpiadei de Informatică Aplicată AcadNet*, a cărui componență este stabilită și aprobată de către M.E. anual. Evaluarea se realizează pe platforma **[https://concurs.acadnet.eu](http://www.acadnet.ro/)**.

**(2)** Etapa locală se organizează în maximum 3 locuri de desfășurare în fiecare județ/municipiul București iar etapa județeană se organizează într-un singur loc de desfășurare în fiecare județ/municipiul București.

**(3)** Atât pentru etapa locală cât și pentru etapa județeană, locurile de desfășurare vor fi selectate de inspectorul școlar cu atribuții de coordonare pentru disciplinele informatice din fiecare inspectorat școlar județean/Inspectoratul Școlar al Municipiului București, care comunică *echipei de administrare a platformei Olimpiadei de Informatică Aplicată AcadNet* adresa/adresele IP a laboratorului/laboratoarelor în care se desfășoară concursul și își asumă responsabilitatea organizării și desfășurării acestuia, inclusiv a condițiilor tehnice. Aceste informații vor fi transmise doar pe adresa de **e-mail contact@acadnet.ro**.

**(4)** Elevii care vor susține proba de concurs la un alt loc de desfășurare (adresă IP) decât cea furnizată de inspectorul școlar cu atribuții de coordonare pentru disciplinele informatice din fiecare inspectorat școlar județean/Inspectoratul Școlar al Municipiului București vor fi descalificați.

**(5)** La etapa județeană a competiției, se califică elevii care au obținut un punctaj peste media punctajelor tuturor participanților. În cazul în care numărul participanților la o anumită secțiune, la etapa locală, este mai mic de 50 de concurenți, *Comisia centrală a Olimpiadei de Informatică Aplicată AcadNet* poate stabili numărul minim al elevilor calificați. Acest număr va fi anunțat Comisiilor de organizare și evaluare pentru etapa județeană/a municipiului București a Olimpiadei de Informatică Aplicată AcadNet, cu cel puțin 2 zile înaintea probelor de concurs.

**(6)** Etapa națională se desfășoară la Universitatea Politehnica București. Subiectele vor fi elaborate de *Comisia centrală a Olimpiadei de Informatică Aplicată AcadNet.*

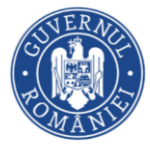

**(7)** Pentru etapa naționalăa Olimpiadei de Informatică Aplicată AcadNet se atribuie câte un loc pentru fiecare din cele 6 secțiuni menționate în art. 2.1 fiecărui inspectorat școlar județean (IȘJ) și pentru fiecare sector al Inspectoratului Școlar al Municipiului București.

**(8)** La faza națională a Olimpiadei de Informatică Aplicată AcadNet se califică elevul cu punctajul cel mai mare din fiecare județ, care a obținut un punctaj cel puțin egal cu 40% din punctajul maxim posibil la secțiunea la care a participat. În cazul în care la nivelul județului/sectorului Inspectoratului Școlar al Municipiului București nu există participanți care să întrunească această condiție, locurile astfel disponibilizate vor fi ocupate de concurenți în ordine descrescătoare a punctajelor, dar nu mai mult de 50 de elevi/secțiune.

**(9)** Confirmarea elevilor care participă la etapa națională, de către inspectorat, trebuie făcută cu minim 21 de zile înaintea desfășurării acesteia. Dacă un concurent renunță, în scris, la participarea la etapa națională sau nu este confirmat cu minim 21 de zile înaintea desfășurării acesteia atunci locul acestuia poate fi ocupat de un alt concurent, în ordine descrescătoare a punctajelor obținute. Confirmările sau renunțarea în scris se fac pe e-mail doar la adresa contact@acadnet.ro.

## **Capitolul III: STRUCTURA PROBELOR**

### **Art. 5**

**(1)** Etapa locală, respectiv județeană a *Olimpiadei de Informatică Aplicată AcadNet* se desfășoară întro singură zi și constă în teste online și/sau teme practice pe mașini virtuale și/sau simulatoare. Fiecare probă se evaluează cu maxim 100 puncte.

**(2)** În cadrul etapei locale, respectiv județene a Olimpiadei de Informatică Aplicată AcadNet, pentru secțiunile Rețele și Calculatoare, punctajul final acordat fiecărui concurent reprezintă suma punctajelor acordate concurentului pentru fiecare probă. Durata unei probe a competiției este de maximum o oră.

**(3)** Etapa națională a *Olimpiadei de Informatică Aplicată AcadNet* constă într-o probă practică și/sau o probă teoretică.

**(4)** În cadrul etapei naționale, pentru secțiunile Rețele și Calculatoare, ambele probe vor fi notate cu maxim 100 puncte. Punctajul final obținut de fiecare concurent va fi calculat după formula**: P = (PT\*0,3+PP\*0,7)** în care: P = punctajul final acordat fiecărui concurent, PT=punctajul acordat fiecărui concurent pentru proba teoretică, PP=punctajul acordat fiecărui concurent pentru proba practică.

**(5)** În cadrul etapei locale, județene, respectiv naționale a Olimpiadei de Informatică Aplicată AcadNet, pentru secțiunea Interoperabilitate Software, punctajul final al fiecărui concurent va fi calculat în funcție de numărul de probleme rezolvate corect și timpul total acumulat. Timpul total reprezintă numărul de minute de la începutul concursului până când o problemă a fost rezolvată. De exemplu, dacă un elev rezolvă două probleme, prima după 5 minute de la începutul concursului și a doua la 17 minute de la începutul concursului, atunci timpul total al elevului va fi 22. Punctajul final obținut de fiecare concurent va fi calculat după formula:  $P = (PR * 120 - TT)$ , în care  $P =$ punctajul final acordat fiecărui concurent, PR = numărul de probleme rezolvate corect de către

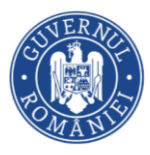

concurent pe durata concursului, PE = timpul total acumulat de fiecare concurent pentru proba practică.

**(6)** Durata de desfășurare a fiecărei probe este stabilită de *Comisia centrală a Olimpiadei de Informatică Aplicată AcadNet* și este comunicată înaintea începerii acesteia. Durata celor două probe va fi, însumat, de maxim 4 ore.

**(7)** La etapa națională a Olimpiadei de Informatică Aplicată AcadNet susținerea probelor practice se realizează pe echipamente reale sau simulatoare (instalare și depanare) iar susținerea testelor de cunoștințe teoretice se realizează fie online, fie offline.

**(8)** Pentru toate etapele, întrebările probei teoretice pot fi formulate și în limba engleză.

## **Capitolul IV: ORGANIZAREA COMISIILOR**

**Art. 6**

**(1)** Pentru fiecare etapă a *Olimpiadei de Informatică Aplicată AcadNet*, componența comisiilor de organizare și evaluare și atribuțiile care revin membrilor acestora sunt stabilite prin prevederile *Metodologiei-cadru de organizare și desfășurare a competițiilor școlare*.

**(2)** În cadrul *Comisiei Centrale a Olimpiadei de Informatică Aplicată AcadNet* se constituie subcomisii pentru fiecare secțiune în parte și pentru administrarea platformei *Comisiei Centrale a Olimpiadei de Informatică Aplicată AcadNet*.

## **Capitolul V: EVALUAREA PRODUSELOR CONCURENȚILOR**

**Art. 7** 

**(1)** Evaluarea probelor teoretice se va face automat pe site-ul de concur[s.](http://www.acadnet.ro/)

**(2)** Evaluarea probelor practice se va realiza, după caz, automat sau manual în funcție de modalitatea de susținere a acestora: pe simulatoare sau mașini virtuale.

**(3)** În cadrul fiecărei secțiuni ierarhia se va stabili în ordinea descrescătoare a punctajelor finale obținute de fiecare concurent.

## **Capitolul VI: DESFĂȘURAREA OLIMPIADEI NAȚIONALE de INFORMATICĂ APLICATĂ - AcadNet**

**Art. 8** 

**(1)** Modul de desfășurare a competiției este detaliat anual în *Precizările cu privire la organizarea și desfășurarea* **OLIMPIADEI NAȚIONALE de INFORMATICĂ APLICATĂ - AcadNet.** 

**(2)** Precizările cu privire la organizarea și desfășurarea competiției în Anexa 1 a prezentului regulament.

## **Capitolul VII: REZOLVAREA CONTESTAȚIILOR**

#### **Art. 9**

**(1)** *Comisia Centrală a Olimpiadei de Informatică Aplicată AcadNet* nu soluționează contestații referitoare la dotarea tehnică a locațiilor de concurs.

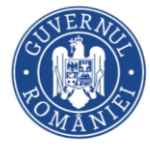

**(2)** După fiecare probă, pe site-ul concursului (https://.concurs.acadnet.eu), va fi publicat un formular pentru contestații. Un concurent poate să conteste doar rezultatul inițial obținut de el. Contestațiile se rezolvă în maxim 72 ore.

**(3)** La decizia comisiei, toate sau o parte dintre testele transmise pot fi reevaluate. Procesul de reevaluare poate, uneori, conduce la obținerea unor punctaje diferite de cele obținute. În astfel de situații, punctajul final al unui test este punctajul obținut în urma reevaluării. Contestațiile care vizează această eventuală modificare a punctajului vor fi respinse.

## **Capitolul VIII: DISPOZIȚII FINALE**

**Art. 10** În timpul probelor, concurenții nu vor utiliza dispozitive de stocare a informației și nu vor apela la alte surse de documentare/resurse în afara celor primite de la *Comisia centrală a Olimpiadei de Informatică Aplicată AcadNet*. Concurenții care încalcă prevederile prezentului articol vor fi eliminați din concurs pierzând dreptul de participare la *Olimpiada de Informatică Aplicată AcadNet* din anul școlar următor.

**Art. 11** Elevii calificați la etapa locală vor fi înregistrați pe site-ul competiției, la secțiunea corespunzătoare, cu cel puțin 10 zile înaintea începerii competiției. Inspectorul de specialitate confirmă identitatea elevilor participanți prin e-mail la adresa [contact@acadnet.ro](mailto:contact@acadnet.ro) transmis către *Comisia centrală a Olimpiadei de Informatică Aplicată AcadNet* cu cel puțin 5 zile înaintea desfășurării etapei locale. Doar elevii confirmați vor avea acces la teste. La finalul etapei locale/județene, punctajul final va fi afișat pe site-ul competiției, în maxim 10 zile de la finalizarea etapei.

**Art. 12** Listele cu elevii participanți la etapa națională și datele de contact ale profesorului însoțitor (profesor de specialitate TIC/Informatică) vor fi transmise *Comisiei centrale a Olimpiadei de Informatică Aplicată AcadNet* și la Direcția Generală Învățământ Preuniversitar din Ministerul Educației, cu cel puțin 21 zile înaintea etapei naționale.

**Art. 13** Pe site-ul olimpiadei, pentru fiecare secțiune, vor fi afișate: clasamentele, listele elevilor participanți la etapele locală/județeană/națională, lista premianților la nivel național.

**Art. 14** Programa de concurs se bazează pe programa disciplinei opționale *Administrarea calculatoarelor și a rețelelor* (aprobată prin OMECTS nr. 4.720/ 2010**)** și este anexată prezentului regulament (Anexa 2).

 **Director General, Mihaela Tania IRIMIA**  **Șef Serviciu, Felicia MAN**

**Consilier, Alina-Viorica DUMITRAȘCU**

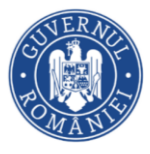

**Anexa 1**

## *Precizări cu privire la organizarea și desfășurarea* **OLIMPIADEI NAȚIONALE de INFORMATICĂ APLICATĂ – AcadNet, începând cu anul școlar 2023 - 2024**

**I. OLIMPIADA NAȚIONALĂ de INFORMATICĂ APLICATĂ – AcadNet** se organizează în conformitate cu prevederile *Metodologiei-cadru de organizare și desfășurare a competițiilor școlare*, și cu prevederile Regulamentului specific privind organizarea și desfășurarea *Olimpiadei Naționale de Informatică Aplicată - AcadNet*, site-ul de informații și prezentare al *Olimpiadei de Informatică Aplicată AcadNet* în acest an școlar este **[https://www.acadnet.ro/,](http://www.acadnet.ro/) iar site-ul de concurs al Olimpiadei de Informatică Aplicată AcadNet este [https://concurs.acadnet.eu](https://concurs.acadnet.eu/).**

## **II. Graficul de desfășurare** al **OLIMPIADEI NAȚIONALE de INFORMATICĂ APLICATĂ AcadNet,** va fi postat pe site, precum și locația de desfășurare a etapei naționale

## **III. Desfășurarea OLIMPIADEI NAȚIONALE de INFORMATICĂ APLICATĂ - AcadNet**

### **ÎNSCRIEREA CONCURENȚILOR**

Concurenții se vor înscrie pe site-ul competiției cu cel puțin 10 zile înaintea primei probe.

La crearea contului aceștia vor da date reale, corect scrise. La scrierea numelui școlii se va folosi numele complet al acesteia.

Dacă un concurent se califică la etapa județeană la mai multe secțiuni, atunci acesta trebuie să aleagă doar o secțiune la care să participe la etapa județeană. Alegerea făcută trebuie comunicată comisiei care organizează competiția în maxim 7 zile de la publicarea rezultatelor oficiale pentru etapa locală, doar prin e-mail la adresa contact@acadnet.ro. Dacă concurentul nu își exprimă alegerea, comisia va stabili secțiunea la care acesta va participa.

#### **Condiții tehnice pentru desfășurarea probelor de concurs**

Etapa locală și cea județeană se vor desfășura într-o instituție de învățământ conectată la internet care este, preferabil, și academie CISCO. Inspectorul de specialitate va trimite către organizatori adresa de IP a locației/locațiilor în care se desfășoară competiția cu minim 5 zile înaintea desfășurării acesteia, **doar pe adresa contact@acadnet.ro**.

Pentru desfășurarea probelor teoretice este nevoie ca pe calculatoarele concurenților să fie instalat un browser care să aibă posibilitatea de a rula javascript și care să nu blocheze ferestrele pop-up.

Pentru desfășurarea probelor practice va fi instalată pe calculatoarele concurenților aplicația PacketTracer 8.2.1. Aplicația poate fi descărcată de pe site-ul competiției.

Pentru concurenții ce participă la secțiunea Interoperabilitate Software trebuie să fie instalat programul CodeBlocks 20.03 împreună cu compilatorul **mingw** aferent.

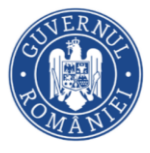

Pentru rezolvarea problemelor tehnice datorate aplicațiilor menționate anterior, *Comisia Centrală a Olimpiadei de Informatică Aplicată AcadNet* va oferi suport în ziua simulării competiției. Detaliile despre sesiunea de suport tehnic vor fi transmise participanților cu minim 3 zile înaintea desfășurării simulării. Participarea la aceasta sesiune nu este obligatorie, însă organizatorii nu își asumă nicio vină în cazul în care participanții nu pot accesa resursele oferite în timpul competiției.

În ziua competiției se oferă suport tehnic prin intermediul forumului dedicat de pe site-ul competiției **[https://concurs.acadnet.eu.](https://concurs.acadnet.eu/mod/forum/view.php?id=11)**

Se va asigura înregistrarea audio și video a întregului concurs. Pentru etapa locală și județeană este necesară înregistrarea ecranelor concurenților folosind OBS (Open Broadcaster Software).

Materialul video rezultat se păstrează pentru o perioadă de minim 14 zile și va fi trimis *Comisiei Centrale a Olimpiadei de Informatică Aplicată AcadNet* în termen de 8 ore de la finalizarea etapei. Lipsa filmării poate duce la descalificarea concurenților din centrul care nu a furnizat înregistrările. Camera/camerele de filmat se vor poziționa în așa fel încât toți elevii să fie filmați, iar ecranele calculatoarelor concurenților să fie vizibile (pe cât posibil). Filmele obținute se încarcă pe un drive iar link-ul de partajare, care va permite oricui are link-ul să acceseze filmarea, va fi transmis doar prin intermediul formularului **[https://bit.ly/inregistrari-acadnet.](https://bit.ly/inregistrari-acadnet)** Acest formular va fi publicat și pe site-ul competiției.

#### **DERULAREA PROBELOR DE CONCURS**

#### **Etapa locală și județeană**

Concurenții vor fi prezenți în locațiile de concurs cu minim 30 de minute înaintea începerii competiției, se vor conecta pe site și vor verifica că au acces în zona în care se află subiectele de concurs.

Fiecare concurent va primi subiectele on-line și foi pentru ciorne.

Pe durata probei concurenții nu pot pune întrebări și nu pot folosi sau accesa alt site sau altă resursă în afară de cele oferite de către Comisia Centrală a Olimpiadei de Informatică Aplicată AcadNe[t.](http://www.acadnet.ro/) Singurele programe pe care concurenții au voie să le acceseze de pe calculator, în afara browser-ului, sunt Packet Tracer și CodeBlocks. Accesul la Packet Tracer, respectiv CodeBlocks, este permis doar în perioada probei practice.

Spre finalul probei concurenții se asigură că vor avea timpul necesar să trimită testul și fișierele ce vor fi evaluate. Concurenții vor semna fișierele Packet Tracer. Fișierele Packet Tracer nesemnate nu vor fi evaluate.

Concurenții secțiunii Interoperabilitate Software vor încărca fișierele sursă pe site-ul competiției.

#### **Etapa națională**

Concurenții vor fi prezenți în sălile de concurs la ora anunțată de organizatori pentru sectiunea la care participă.

Fiecare concurent va primi subiecte on-line și/sau în formă listată și foi pentru ciorne.

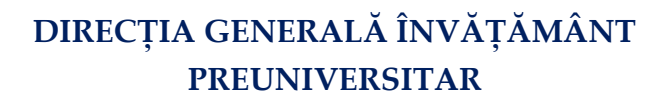

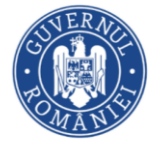

#### **DURATA PROBELOR**

Pentru **etapa locală și etapa județeană**, durata fiecărei probe a *Olimpiadei de Informatică Aplicată AcadNet* este de o oră, întreaga zi de concurs nedepășind 6 ore, însumat.

Pentru **etapa națională**, durata însumată a probelor competiției AcadNet este de maximum 4 ore.

#### **EVALUAREA**

#### **Etapa locală și județeană**

Evaluarea probelor teoretice se va face automat pe site-ul **https://concurs.acadnet.eu**. În cazul probei practice se va evalua doar ultimul răspuns/fișier trimis.

#### **Etapa națională**

Evaluarea probelor teoretice se va face automat pe site-ul **https://concurs.acadnet.eu** [s](http://www.acadnet.ro/)au offline.

Evaluarea probelor practice se poate face de față cu candidatul, în timpul desfășurării probei de concurs sau după terminarea acestuia.

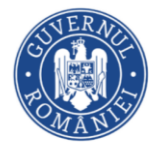

#### **Anexa 2**

## **PROGRAMĂ DE CONCURS, OLIMPIADA NAȚIONALĂ DE INFORMATICĂ APLICATĂ - AcadNet**

- Secțiunea calculatoare, clasele IX X Utilizarea Sistemelor de Operare, capitolele 1-10;
- Secțiunea calculatoare, clasele XI XII Utilizarea Sistemelor de Operare, capitolele 1-15
- Secțiunea rețele, clasele IX X Modulul 1 și 2
- Secțiunea rețele, clasele XI XII Modulele 1, 2, 3 și 4.
- Secțiunea Interoperabilitate Software clasele IX-X
- Secțiunea Interoperabilitate Software clasele XI-XII

#### **CALCULATOARE**

#### **Utilizarea Sistemelor de Operare**

- 1. Interfața cu utilizatorul
- 2. Utilizarea sistemului de fișiere
- 3. Pachete software
- 4. Procese
- 5. Utilizatori
- 6. Dezvoltarea aplicațiilor
- 7. Interfața în linia de comandă
- 8. Componente hardware
- 9. Pornirea sistemului
- 10. Rețelistică și Internet
- 11. Securitatea sistemului
- 12. Automatizarea sarcinilor
- 13. Mașini virtuale
- 14. Sisteme încorporate

#### **REȚELE**

#### **Modulul 1:**

- 1. Rețelistica astăzi
- 2. Configurări de bază switch-uri și dispozitive finale
- 3. Protocoale și Modele
- 4. Nivelul fizic
- 5. Sisteme numerice
- 6. Nivelul legătură de date
- 7. Ethernet

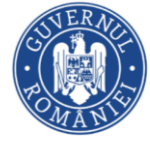

- 8. Nivelul rețea
- 9. Scheme de adresare
- 10. Configurare de bază router
- 11. Adresare IPv4
- 12. Adresare IPv6
- 13. ICMP
- 14. Nivelul transport
- 15. Nivelul aplicație
- 16. Fundamente de securitate în rețelistică
- 17. Construirea unui rețele mici

#### **Modulul 2:**

- 1. Concepte de switching
- 2. VLAN-uri
- 3. Rutare inter-VLAN
- 4. Concepte de rutare
- 5. Rutare statică
- 6. Depanare rutare statică și rute default
- 7. DHCPv4
- 8. Concepte STP
- 9. EtherChannel
- 10. SLAAC și DHCPv6
- 11. Concepte FHRP
- 12. Concepte de securitate LAN
- 13. Configurări de securitate pentru switch-uri

## **Modulul 3:**

- 1. Configurări de securitate pentru switch-uri
- 2. Concepte WLAN
- 3. Configurare WLAN
- 4. Concepte OSPFv2 single-area
- 5. Configurări OSPFv2 single-area
- 6. Concepte de securitate în rețelistică
- 7. Concepte ACL
- 8. ACL-uri pentru configurări IPv4
- 9. NAT pentru IPv4
- 10. Concepte WAN
- 11. Concepte VPN și IPsec
- 12. Concepte QoS

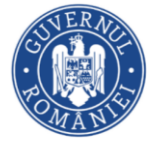

- 13. Managementul rețelei
- 14. Proiectarea rețelei
- 15. Depanarea rețelei
- 16. Virtualizarea rețelei
- 17. Automatizarea rețelei

## **Modulul 4:**

- 1. Înțelegerea protecției
- 2. Protecția rețelei și a sistemului
- 3. Controlul accesului
- 4. Liste de acces
- 5. Tehnologii firewall
- 6. Politici pentru firewall-uri zone-based
- 7. Securitate în cloud
- 8. Criptografie
- 9. Tehnologii și protocoale
- 10. Securitatea datelor în rețea
- 11. Evaluarea alertelor
- 12. Securizarea rețelelor
- 13. Atacarea fundației
- 14. Atacuri
- 15. Comunicarea rețelelor wireless
- 16. Infrastructura securității unei rețele
- 17. Securitatea sistemului de operare Windows
- 18. Securitatea sistemului de operare Linux
- 19. Protecția sistemului
- 20. Principii, practici și procese în securitatea cibernetică

## **INTEROPERABILITATE SOFTWARE - CLASELE IX-X**

Elemente de bază ale limbajelor C++: Controlul fluxului și aprofundarea tipurilor de date Funcții Accesarea datelor și lucrul cu excepții Bazele abordării orientate-obiect Ierarhia claselor

## **INTEROPERABILITATE SOFTWARE - CLASELE XI-XII**

Elemente de bază ale limbajelor C++, JAVA, Python:

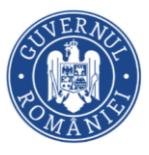

Controlul fluxului și aprofundarea tipurilor de date

Funcții

Accesarea datelor și lucrul cu excepții Bazele abordării orientate-obiect Ierarhia claselor Aprofundarea claselor

Excepții

Îndrumare pentru pregătirea programei:

- 1. Pentru secțiunea Calculatoare, se recomandă parcurgerea capitolelor din cartea Utilizarea Sistemelor de Operare. Aceasta poate fi descărcată în format digital de pe [https://acadnet.ro](https://acadnet.ro/) sau [https://concurs.acadnet.eu.](https://concurs.acadnet.eu/)
- 2. Pentru secțiunea Rețele, modulele 1, 2 și 3 recomandăm parcurgerea modulele Cisco CCNA1, 2, respectiv 3. Pentru modulul 4 recomandăm parcurgerea cursurilor Cisco Network Defense și Endpoint Security. Acestea pot fi parcurse în ritm propriu pe [https://skillsforall.com](https://skillsforall.com/). Adițional, Universitatea Politehnica București și Uniunea Profesorilor de Informatică oferă un curs online gratuit de rețelistică pentru pregătirea la secțiunea Rețele. Mai multe informații pentru înscrierea la acest curs pot fi găsite pe [https://acadnet.ro](https://acadnet.ro/) și/sau <https://facebook.com/acadnet.ro> .